Cara Setting Manual Vpn Android [Telkomsel](http://thedocs2015.westpecos.com/go.php?q=Cara Setting Manual Vpn Android Telkomsel) [>>>CLICK](http://thedocs2015.westpecos.com/go.php?q=Cara Setting Manual Vpn Android Telkomsel) HERE<<<

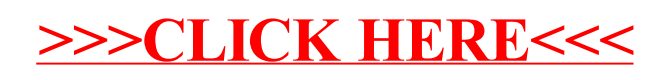